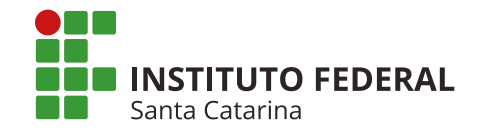

[Painel](https://moodle3.ifsc.edu.br/)

[Painel](https://moodle3.ifsc.edu.br/my/) > Meus cursos > [Reitoria](https://moodle3.ifsc.edu.br/course/index.php?categoryid=2087) > [Proad](https://moodle3.ifsc.edu.br/course/index.php?categoryid=3068) > [DEPARTAMENTO](https://moodle3.ifsc.edu.br/course/view.php?id=9443) DE COMPRAS > LINKS IMPORTAN

# Links para Páginas Externas ao Ambiente

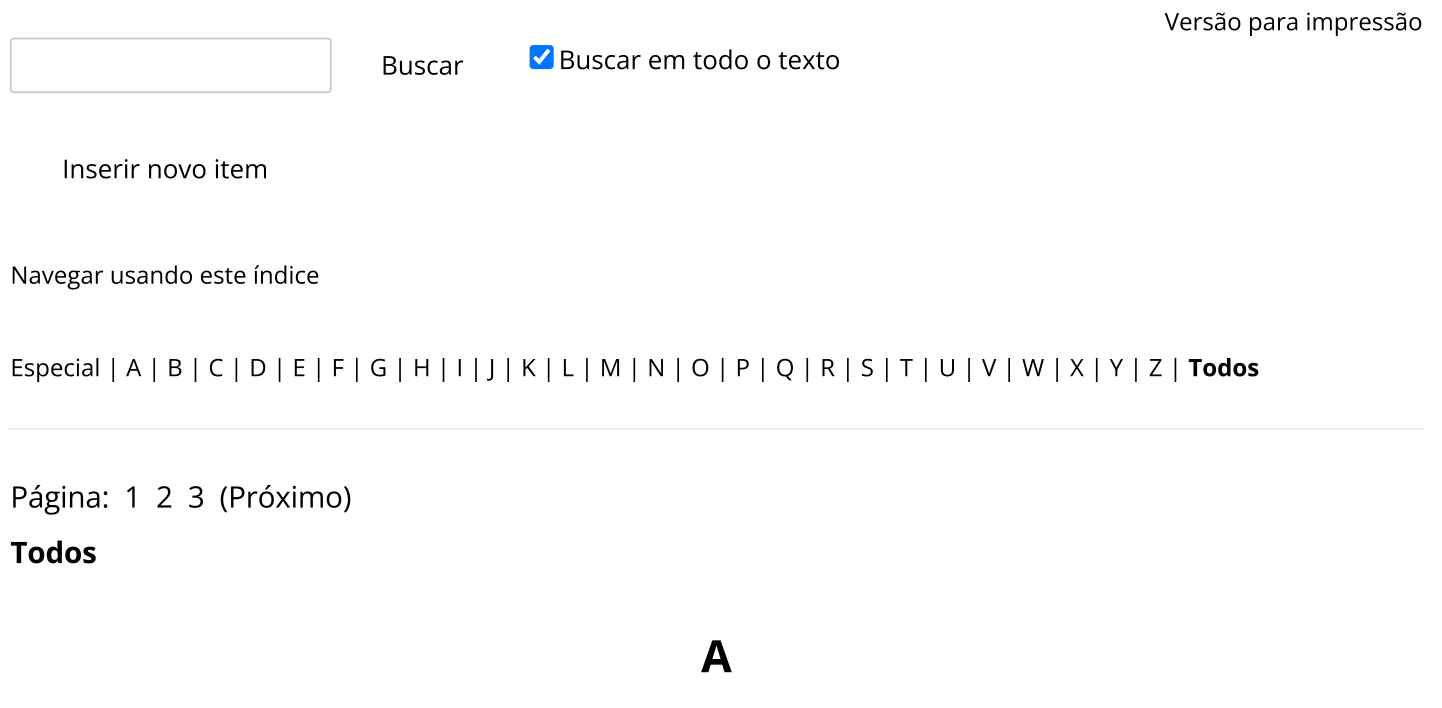

### ABNT

### Normas da ABNT

<https://www.abntcolecao.com.br/>

+ × \*

### AGU MODELOS

#### Modelos de editais da AGU

[https://www.gov.br/agu/pt-br/composicao/consultoria-geral-da-uniao-1/modelos-de-convenios](https://www.gov.br/agu/pt-br/composicao/consultoria-geral-da-uniao-1/modelos-de-convenios-licitacoes-e-contratos/modelos-de-licitacoes-e-contratos)[licitacoes-e-contratos/modelos-de-licitacoes-e-contratos](https://www.gov.br/agu/pt-br/composicao/consultoria-geral-da-uniao-1/modelos-de-convenios-licitacoes-e-contratos/modelos-de-licitacoes-e-contratos)

## ASSINATURAS DIGITAIS

Tutoriais

### Sistema ITI GOV.BR

<https://assinador.iti.br/assinatura/index.xhtml>

## CERTIDÕES NEGATIVAS

### Certidões Negativas TCU UNIFICADA

<https://certidoes-apf.apps.tcu.gov.br/>

### Certidões Negativas Receita Federal - comprovante de situação cadastral

[http://servicos.receita.fazenda.gov.br/Servicos/cnpjreva/cnpjreva\\_solicitacao.asp](http://servicos.receita.fazenda.gov.br/Servicos/cnpjreva/cnpjreva_solicitacao.asp)

C

#### Certidões Negativas CEIS

<http://www.portaltransparencia.gov.br/sancoes>

#### Certidões Negativas CNDT

<http://www.tst.jus.br/certidao>

#### Certidões Negativas CNJ

[https://www.cnj.jus.br/improbidade\\_adm/consultar\\_requerido.php?validar=form](https://www.cnj.jus.br/improbidade_adm/consultar_requerido.php?validar=form)

#### Certidões Negativas TCU

<https://contas.tcu.gov.br/certidao/Web/Certidao/NadaConsta/home.faces>

#### Certidões Negativas Receita Federal

[http://servicos.receita.fazenda.gov.br/Servicos/certidao/CndConjuntaInter/InformaNICertidao.asp?](http://servicos.receita.fazenda.gov.br/Servicos/certidao/CndConjuntaInter/InformaNICertidao.asp?Tipo=1) [Tipo=1](http://servicos.receita.fazenda.gov.br/Servicos/certidao/CndConjuntaInter/InformaNICertidao.asp?Tipo=1)

+ X &

### **CHAMADOS**

### Portal de serviços (chamados para erro no comprasnet)

<https://portaldeservicos.economia.gov.br/citsmart/login/login.load>

#### Chamados para erros em sistemas do IFSC

[suporte.ti@ifsc.edu.br](https://mail.google.com/)

#### Senha SIASG - Novo usuário ou reset de senha

<https://limesurvey.ifsc.edu.br/index.php/818129?lang=pt-BR>

 $+ \times 4$ 

### COMPRASIFSC@LISTAS.IFSC.EDU.BR

### Gestão do grupo de e-mail comprasifsc@listas.ifsc.edu.br

<https://listas.ifsc.edu.br/cgi-bin/mailman/admindb/comprasifsc>

### COMPRASNET

### Comprasnet

<https://www.gov.br/compras/pt-br/>

### Painel de Preços

<https://paineldeprecos.planejamento.gov.br/>

#### CATMAT/CATSER

<https://siasgnet-consultas.siasgnet.estaleiro.serpro.gov.br/siasgnet-catalogo/#/siasgnet-catalogo/>

#### API do comprasnet

<http://compras.dados.gov.br/docs/home.html>

 $+ \times$ 

## CORREÇÃO MONETÁRIA

### Calculadora de correção de valores do Banco Central do Brasil

[https://www3.bcb.gov.br/CALCIDADAO/publico/exibirFormCorrecaoValores.do?](https://www3.bcb.gov.br/CALCIDADAO/publico/exibirFormCorrecaoValores.do?method=exibirFormCorrecaoValores&aba=1) [method=exibirFormCorrecaoValores&aba=1](https://www3.bcb.gov.br/CALCIDADAO/publico/exibirFormCorrecaoValores.do?method=exibirFormCorrecaoValores&aba=1)

+ X \*

### CORREIOS - Rastreadores

#### Rastreador dos correios

<https://www2.correios.com.br/sistemas/rastreamento/>

### CURSOS e capacitações

### Escola Virtual do Governo - cursos gratuitos

<https://www.escolavirtual.gov.br/>

#### Cursos FGV - Gratuitos

<https://educacao-executiva.fgv.br/cursos/gratuitos>

 $+ \times$ 

### D

### DGP IFSC

### Detalhes do servidor do IFSC

<https://dgp.ifsc.edu.br/sigp/index.php?pg=sigp&md=consultadetalheservidor>

 $+ \times$ 

## GRAVAÇÃO DE VÍDEO

### SCREENCASTIFY - Extensão do Chrome pra gravar vídeos

[https://chrome.google.com/webstore/detail/screencastify-screen](https://chrome.google.com/webstore/detail/screencastify-screen-vide/mmeijimgabbpbgpdklnllpncmdofkcpn)[vide/mmeijimgabbpbgpdklnllpncmdofkcpn](https://chrome.google.com/webstore/detail/screencastify-screen-vide/mmeijimgabbpbgpdklnllpncmdofkcpn)

G

I

 $+ \times$ 

### IBAMA - CERTIFICADO

### Certificado de Regularidade no IBAMA

[https://servicos.ibama.gov.br/ctf/publico/certificado\\_regularidade\\_consulta.php](https://servicos.ibama.gov.br/ctf/publico/certificado_regularidade_consulta.php)

 $+ \times$ 

### IFSC - Portal

### Página do IFSC - área de licitações

<https://www.ifsc.edu.br/licitacoes>

#### PAT do IFSC

<https://www.ifsc.edu.br/pat>

#### PDI do IFSC

<https://www.ifsc.edu.br/pdi>

### Intranet IFSC

### Intranet

<https://intranet.ifsc.edu.br/>

 $+ \times$ 

K

### KANBAN

### KANBAN IFSC

<http://kanban.ifsc.edu.br/>

### KANBAN PROAD

<http://kanban.ifsc.edu.br/b/QCuF3PMijHtiDDDFN/ifsc-demandas-proad>

## LICITAÇÕES IFSC

### 2021

[https://docs.google.com/spreadsheets/d/1JY\\_Oj6UiYJXY-N5MEJVN0WjHh1W3Easg9wtR671uqJY/edit#gid=0](https://docs.google.com/spreadsheets/d/1JY_Oj6UiYJXY-N5MEJVN0WjHh1W3Easg9wtR671uqJY/edit#gid=0)

L

#### 2020

<https://docs.google.com/spreadsheets/d/1t0zmwGCEQmqyzeBfDucIptRRydJApUUBFktyi4FUwQE/edit#gid=0>

#### 2019

[https://docs.google.com/spreadsheets/d/1Nogcavek3XMXOr2B1mr8xvi7a\\_XeuH4jTtbxTRUGC94/edit#gid=0](https://docs.google.com/spreadsheets/d/1Nogcavek3XMXOr2B1mr8xvi7a_XeuH4jTtbxTRUGC94/edit#gid=0)

#### 2018

<https://docs.google.com/spreadsheets/d/1tXoaiydx3jDc2xTzkrr-bY-SEBxvX1qtLwwkwsO31lU/edit#gid=0>

 $+ \times 0$ 

### M

### MEC

### Portaria do MEC para inexigibilidades de capacitação

[http://portal.mec.gov.br/arquivos/pdf/canalcggp/portarias/pt09\\_2006.pdf](http://portal.mec.gov.br/arquivos/pdf/canalcggp/portarias/pt09_2006.pdf)

### NOTA FISCAL

### Consulta autenticidade de nota fiscal - Florianópolis

<http://www.pmf.sc.gov.br/sistemas/suporte/nfpssuporte/autenticidade.php>

P

N

## PARECER JURÍDICO

### SAPIENS (parecer jurídico)

<https://sapiens.agu.gov.br/login>

PDF Editor

### Juntar PDF

<https://smallpdf.com/pt/juntar-pdf>

### Numerar PDF

<https://smallpdf.com/pt/add-page-numbers-to-pdf>

### Comprimir PDF (diminuir o tamanho em MB)

<https://smallpdf.com/pt/comprimir-pdf>

## PUBLICAÇÃO LEGAL

### Diário Oficial da União - DOU

<https://www.in.gov.br/inicio>

Imprensa Nacional

<https://incom.in.gov.br/>

### Publicidade Legal EBC (publicar em jornais e rádios)

<http://publicidadelegal.ebc.com.br/>

 $+ \times$ 

R

## REVISÃO

### Comparador de textos

<https://pt.piliapp.com/text-diff/#diff>

### SIGEPE

### SIGAC (SIGEPE)

[https://sso.gestaodeacesso.planejamento.gov.br/cassso/login?](https://sso.gestaodeacesso.planejamento.gov.br/cassso/login?service=https%3A%2F%2Fservidor.sigepe.planejamento.gov.br%2FSIGEPE-PortalServidor%2Fprivate%2Finicio.jsf%3Bjsessionid%3DoKAne0CCY0dTsRZ0Ev7WiRfy.p_92116_sigepe-migracao-3) [service=https%3A%2F%2Fservidor.sigepe.planejamento.gov.br%2FSIGEPE-](https://sso.gestaodeacesso.planejamento.gov.br/cassso/login?service=https%3A%2F%2Fservidor.sigepe.planejamento.gov.br%2FSIGEPE-PortalServidor%2Fprivate%2Finicio.jsf%3Bjsessionid%3DoKAne0CCY0dTsRZ0Ev7WiRfy.p_92116_sigepe-migracao-3)[PortalServidor%2Fprivate%2Finicio.jsf%3Bjsessionid%3DoKAne0CCY0dTsRZ0Ev7WiRfy.p\\_92116\\_sigepe](https://sso.gestaodeacesso.planejamento.gov.br/cassso/login?service=https%3A%2F%2Fservidor.sigepe.planejamento.gov.br%2FSIGEPE-PortalServidor%2Fprivate%2Finicio.jsf%3Bjsessionid%3DoKAne0CCY0dTsRZ0Ev7WiRfy.p_92116_sigepe-migracao-3)[migracao-3](https://sso.gestaodeacesso.planejamento.gov.br/cassso/login?service=https%3A%2F%2Fservidor.sigepe.planejamento.gov.br%2FSIGEPE-PortalServidor%2Fprivate%2Finicio.jsf%3Bjsessionid%3DoKAne0CCY0dTsRZ0Ev7WiRfy.p_92116_sigepe-migracao-3)

### SIMPLES NACIONAL

### Consulta optantes do simples nacional

<http://www8.receita.fazenda.gov.br/SimplesNacional/aplicacoes.aspx?id=21>

 $+ \times 4$ 

### SIPAC

SIPAC

<https://sig.ifsc.edu.br/sipac/>

### Área aberta do SIPAC - editais

<https://sig.ifsc.edu.br/public/listaEditais.do?tipo=1&aba=p-comunicados>

 $+ \times$ 

S

### **TOKEN**

### SERPRO - certificados

[https://agendacertificados.serpro.gov.br/agendacert\\_web/gerencial/](https://agendacertificados.serpro.gov.br/agendacert_web/gerencial/)

## Y

T

### YOUTUBE

### Canal do compras no youtube

<https://www.youtube.com/c/IFSCDepartamentodeCompras>

#### Canal do IFSC no youtube

<https://www.youtube.com/user/ifsccomunicacao>

 $+ \times$ 

Página: [1](https://moodle3.ifsc.edu.br/mod/glossary/view.php?id=433614&mode&hook=ALL&sortkey&sortorder&fullsearch=0&page=0) [2](https://moodle3.ifsc.edu.br/mod/glossary/view.php?id=433614&mode&hook=ALL&sortkey&sortorder&fullsearch=0&page=1) [3](https://moodle3.ifsc.edu.br/mod/glossary/view.php?id=433614&mode&hook=ALL&sortkey&sortorder&fullsearch=0&page=2) ([Próximo\)](https://moodle3.ifsc.edu.br/mod/glossary/view.php?id=433614&mode&hook=ALL&sortkey&sortorder&fullsearch=0&page=1)

Todos

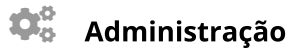

 $\Box$ 心 容一

Administração do glossário

- Editar [configurações](https://moodle3.ifsc.edu.br/course/modedit.php?update=433614&return=1)
- Papéis atribuídos [localmente](https://moodle3.ifsc.edu.br/admin/roles/assign.php?contextid=572678)
- **[Permissões](https://moodle3.ifsc.edu.br/admin/roles/permissions.php?contextid=572678)**
- Verificar [permissões](https://moodle3.ifsc.edu.br/admin/roles/check.php?contextid=572678)
- **[Filtros](https://moodle3.ifsc.edu.br/filter/manage.php?contextid=572678)**
- **[Logs](https://moodle3.ifsc.edu.br/report/log/index.php?chooselog=1&id=9443&modid=433614)**